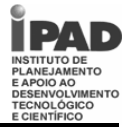

## **Tipo 1 Cargo: Instrutor de Atividades – Informática – Nível Médio CONHECIMENTOS DE LÍNGUA PORTUGUESA**

## **TEXTO 1**

## **"[...]6. As áreas profissionais**

O agrupamento das atividades profissionais em áreas é sempre arbitrária, embora não imotivada. O critério que foi adotado para a construção das áreas baseou-se na análise do processo de produção das diferentes atividades econômicas e das competências cuja construção são requeridas para os profissionais que nelas atuam. O princípio da semelhança do processo produtivo e das competências determinou a agregação das áreas.

A educação profissional precisa ser sempre complementar à educação básica, de caráter geral. Grande parte dos perfis profissionais propostos pelo setor produtivo apresentam características muito vinculadas à formação geral do trabalhador, no sentido de que ele precisa ter uma forte base humanística, científica e tecnológica, e competências para tomada de decisão, para o trabalho em grupo e para a adequação às constantes mudanças que se processam no mundo do trabalho.

Foi desenvolvida, também, uma nova concepção para o ensino médio, aprovada pelo Conselho Nacional de Educação em Junho de 1998. A constituição de competências cognitivas, afetivas e sociais que promovam o desenvolvimento pessoal e qualifiquem o jovem para o trabalho e para vida em sociedade é a finalidade da educação básica consensuada pela sociedade brasileira, em particular seus educadores, na lei maior que estabelece as diretrizes e bases da educação.

Entendendo que essas finalidades expressam um conjunto de competências que são a base que a educação média deve solidificar e sobre a qual é possível construir com sucesso a identidade, a profissionalidade e a cidadania. O ensino médio integra a educação básica como oportunidade de significar experiências e conhecimentos novos e adquiridos anteriormente para aprender a aprender, a problematizar, a refletir sobre a realidade e a negociar significados com outros. Competências que são as mais necessárias para avançar com sucesso na vida cidadã e nos demais momentos da educação. [...]"

(BERGER FILHO, Ruy Leite. Educação profissional no Brasil: novos rumos. In: *Revista Iberoamericana de Educação*, n. 20, maio-agosto 1999)

#### **QUESTÃO 01**

O autor do texto **1** afirma que a educação básica visa ao desenvolvimento pessoal e à qualificação do jovem para o trabalho e para a vida em sociedade por meio do aperfeiçoamento de sua(s):

- A) adequação às constantes mudanças
- B) atividades em grupo
- C) atividades profissionais
- D) competências cognitivas, afetivas e sociais
- E) diferentes atividades econômicas

## **QUESTÃO 02**

**Arbitrária**; **princípio**; **médio**; e **competências**, presentes no texto 1, são palavras acentuadas em função da seguinte regra:

- A) palavras oxítonas terminadas em ditongos crescentes
- B) palavras oxítonas terminadas em ditongos decrescentes
- C) palavras paroxítonas terminadas em ditongos crescentes
- D) palavras paroxítonas terminadas em hiato
- E) palavras proparoxítonas

## **QUESTÃO 03**

A conjunção **embora** em "O agrupamento das atividades profissionais em áreas é sempre arbitrária, **embora** não imotivada." estabelece, entre as orações, uma relação de:

- A) causa
- B) consequência
- C) explicação
- D) finalidade
- E) oposição

**QUESTÃO 04**

O último parágrafo do texto **1** é marcado pelo tipo textual:

- A) argumentativo
- B) descritivo
- C) dialógico
- D) injuntivo
- E) narrativo

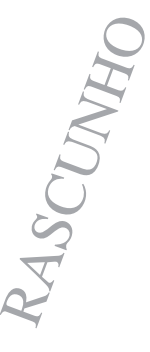

*É permitida a reprodução apenas para fins didáticos, desde que citada a fonte.*

## **TEXTO 2**

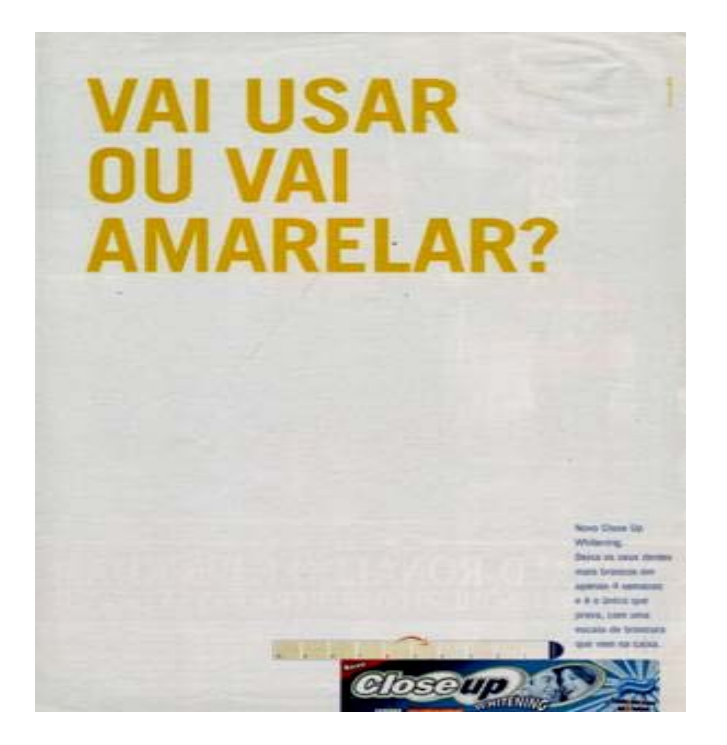

(Campanha de lançamento do gel branqueador Close-up Whitening, 2004. Disponível em http://www.unilever.com.br/aboutus/historia\_das\_marcas/clos eup/closeup\_anuncioimpresso\_2004.aspx. Acesso em: 27/03/2010)

## **QUESTÃO 05**

 **"**Vai usar ou **vai amarelar?**" também pode ser interpretado como um registro próprio do uso informal da língua. Aponte a construção abaixo que melhor mantenha a correspondência semântica com os termos em destaque:

- A) Vai usar ou vai abusar.
- B) Vai usar ou vai colorir.
- C) Vai usar ou vai comprar.
- D) Vai usar ou vai desistir.
- E) Vai usar ou vai guardar.

## **QUESTÃO 06**

O propósito pretendido pelo *slogan* "Vai usar ou vai amarelar?" é:

- A) Atentar para os cuidados com a higiene.
- B) Exigir que o consumidor use o produto.
- C) Promover o benefício do produto.
- D) Questionar o consumidor sobre o uso adequado do produto.
- E) Sugerir o malefício do produto.

## **TEXTO 3**

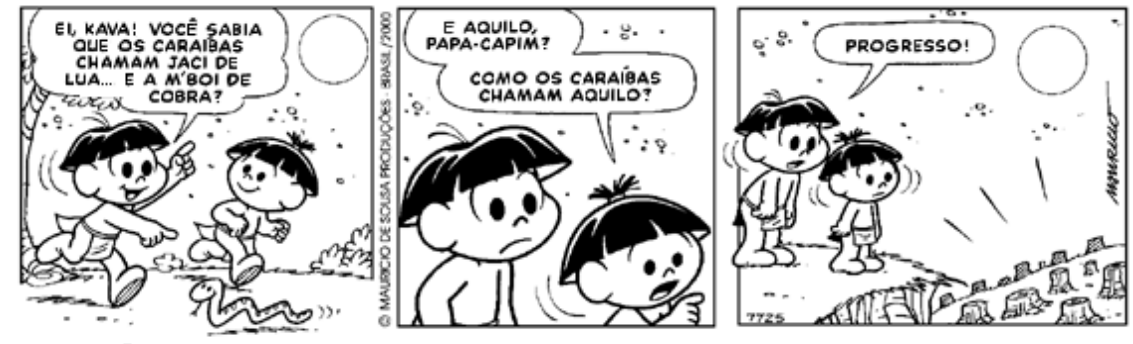

Copyright C 2000 Mauricio de Sousa Produções Ltda. Todos os direitos reservados.

7525

## **TEXTO 4**

Não posso respirar, não posso mais nadar A terra está morrendo, não dá mais pra plantar Se planta não nasce se nasce não dá Até pinga da boa é difícil de encontrar Cadê a flor que estava aqui? Poluição comeu. E o peixe que é do mar? Poluição comeu E o verde onde que está ? Poluição comeu Nem o Chico Mendes sobreviveu

(Xote ecológico, composição de Luiz Gonzaga)

## **QUESTÃO 07**

Pode-se afirmar que os núcleos temáticos dos textos **3** e **4** são respectivamente:

- A) desertificação e poluição
- B) desmantamento e desertificação
- C) desmatamento e poluição
- D) poluição e desmatamento
- E) poluição e erosão

## **QUESTÃO 08**

Qual verso da música (texto 4) retrata melhor o conteúdo do último quadrinho da tirinha (texto 3)?

- A) A terra está morrendo, não dá mais pra plantar
- B) E o verde onde que está?
- C) Não posso respirar, não posso mais nadar
- D) Poluição comeu
- E) Se planta não nasce se nasce não dá

## **QUESTÃO 09**

Em "E aquilo Papa-capim? Como os caraíbas chamam aquilo?" o referente do **aquilo** é:

- A) os caraíbas
- B) a cobra
- C) o Papa-capim
- D) o progresso
- E) o quadro de desmatamento

# **QUESTÃO 10**

Em "Poluição comeu", o enunciado apresenta-se, em função do emprego do verbo **comeu,** com um teor conotativo. Para a construção de um enunciado com teor denotativo, o verbo que melhor substitui **comeu,** mantendo o sentido do texto, é:

- A) Poluição destruiu
- B) Poluição digeriu
- C) Poluição morreu
- D) Poluição nasceu
- E) Poluição sobreviveu

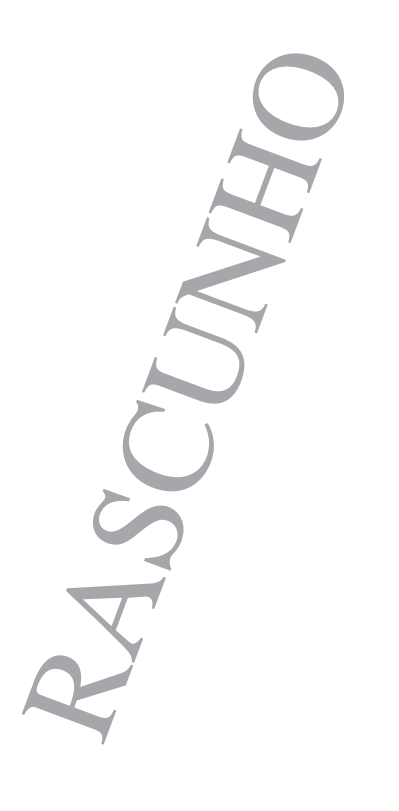

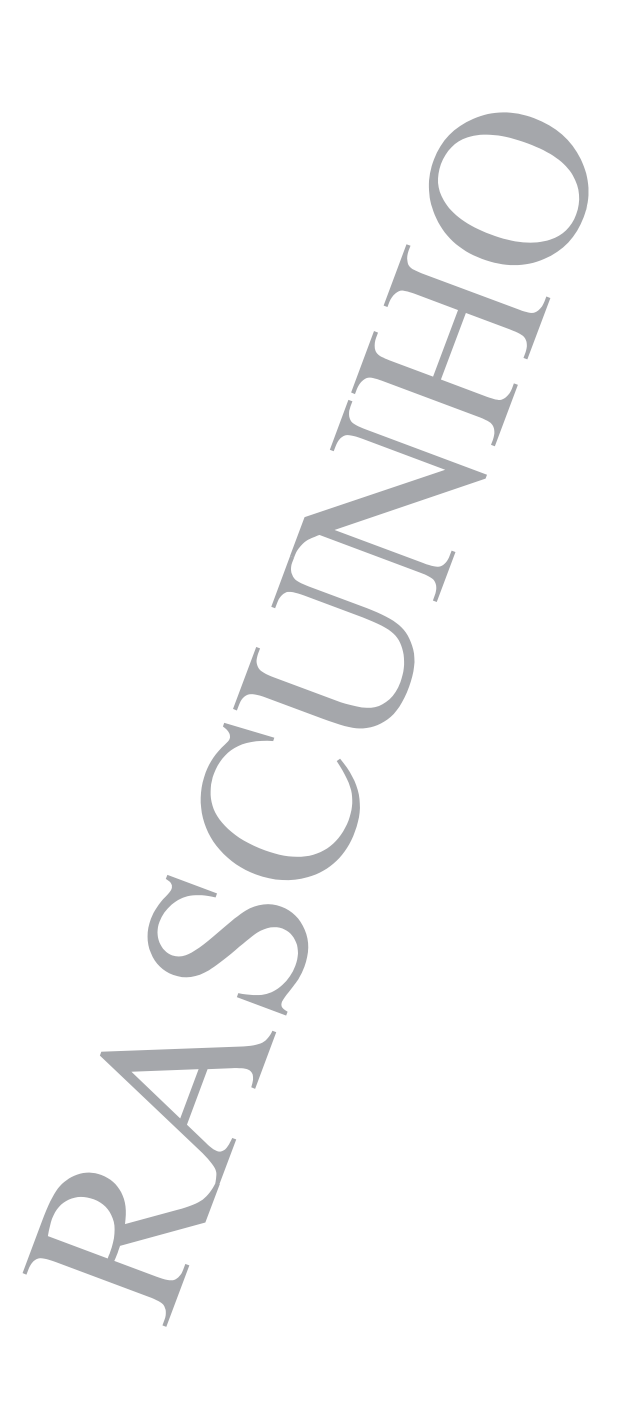

**Página 4/14** 

## **Tipo 1 Cargo: Instrutor de Atividades – Informática – Nível Médio RACIOCÍNIO LÓGICO**

**QUESTÃO 11**

Felipe, Rodrigo e Carol estão em uma festa quando o garçom oferece uma bandeja contendo coxinhas, pastéis e empadas. Cada um pega um salgado, sendo que Felipe e Rodrigo pegam salgados diferentes e Felipe e Carol pegam o mesmo tipo de salgado. Nem Felipe nem Rodrigo pegam pastéis, e se Rodrigo pega uma coxinha, Carol também. Que salgado cada um deles pega?

- A) Felipe e Carol empadas e Rodrigo coxinha.
- B) Felipe e Carol coxinhas e Rodrigo empada.
- C) Felipe e Carol empadas e Rodrigo pastel.
- D) Felipe e Carol coxinhas e Rodrigo pastel.
- E) Felipe e Carol pastéis e Rodrigo coxinha.

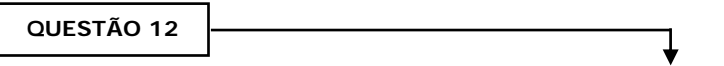

Cinco urnas contêm bolas com letras, como mostra a figura abaixo.

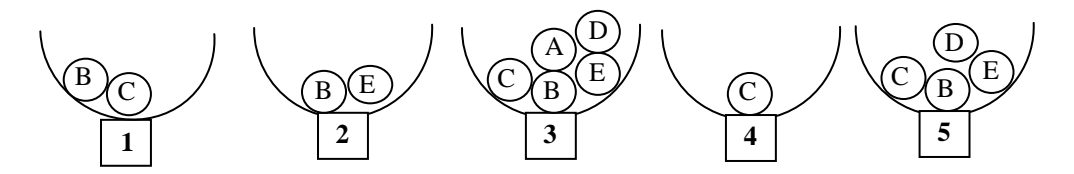

Algumas bolas serão retiradas, de forma que cada urna fique com apenas uma bola e que as bolas tenham letras diferentes em cada urna. Ao final, que bola ficará na urna 5?

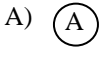

- B) B<sup>-1</sup>
- $\mathcal{C}$  $\mathbf{C}$
- D) D<sup>'</sup>
- E) E

## **QUESTÃO 13**

Rogério é fanático por futebol, e resolveu fazer um painel com azulejos pretos (P) e vermelhos (V), como mostra a figura abaixo, de forma que em cada linha e em cada coluna do painel apareçam dois azulejos vermelhos e dois pretos. Na ordem, quais devem ser as cores dos azulejos A, B e C?

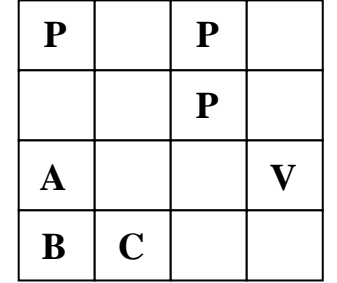

A) P, P e P

- B) V, V e V
- C) P, V e P
- D) V, P e V E)  $P, P \in V$

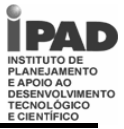

**QUESTÃO 14**

Todos os dias um helicóptero decola de sua base e abastece de mantimentos três plataformas de petróleo: Alfa, Beta e Delta. Por limitações de combustível, a plataforma Delta somente pode ser ligada à base. A plataforma Alfa pode ser ligada à base e à plataforma Beta. Já a plataforma Beta somente pode ser ligada à plataforma Alfa. Quantos pousos, no mínimo, o helicóptero deverá fazer para abastecer todas as plataformas, saindo da base e retornando a ela?

A) 3

 $\overline{a}$ 

- B) 4
- $C$ ) 5
- D) 6

E) 7

**QUESTÃO 15**

A figura abaixo mostra as cinco faces visíveis de dois dados normais. Qual a soma dos pontos das sete faces não visíveis desses dados?

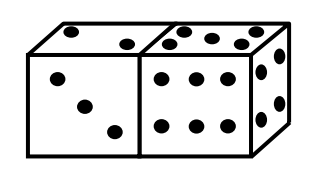

- A) 13 B) 18 C) 20 D) 22
- E) 25

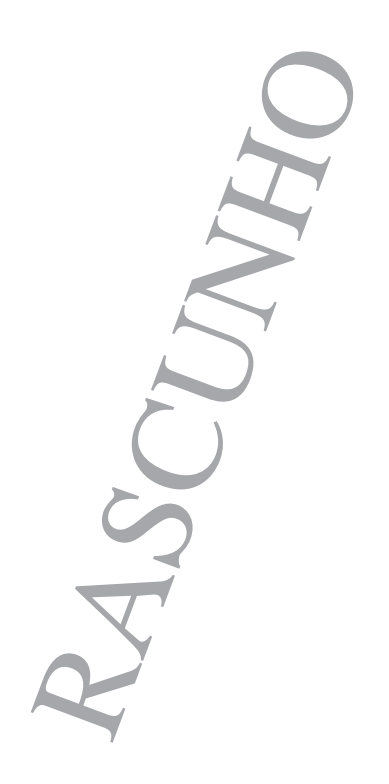

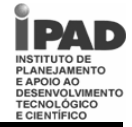

## **Tipo 1 Cargo: Instrutor de Atividades – Informática – Nível Médio CONHECIMENTOS DE INFORMÁTICA**

**QUESTÃO 16**

A respeito dos principais componentes de um PC e seus periféricos, analise as seguintes afirmativas:

- 1. Os *mouses* são considerados dispositivos de entrada. Podem se conectar ao computador via USB, PS2 e *Bluetooth* e podem ter um, dois, três ou mais botões.
- 2. Não é possível conectar duas memórias flash (*pen drive*) simultaneamente em um mesmo computador, pois ele só é capaz de reconhecer e gerenciar um dispositivo USB por vez.
- 3. Alguns *modems* podem acessar a Internet via conexão com operadora de telefonia celular.

Assinale a alternativa *correta*:

- A) Apenas uma das afirmativas é verdadeira.
- B) Apenas as afirmativas 1 e 2 são verdadeiras.
- C) Apenas as afirmativas 1 e 3 são verdadeiras.
- D) Apenas as afirmativas 2 e 3 são verdadeiras.
- E) As afirmativas 1, 2 e 3 são verdadeiras.

## **QUESTÃO 17**

A respeito dos sistemas operacionais Windows XP e Windows Vista, analise as seguintes afirmativas:

- 1. O Windows XP foi lançado como uma evolução do Windows Vista, trazendo recursos mais avançados de segurança e de backup de sistema e arquivos.
- 2. É possível alterar as características do teclado, monitor, som e mouse para facilitar a utilização do computador por pessoas portadoras de alguma necessidade especial de acessibilidade.
- 3. Parte das melhorias do Windows Vista em comparação ao Windows XP estão relacionadas à interface do usuário e recursos multimídia (fotos, música, vídeos, jogos etc).

## Assinale a alternativa *correta*:

- A) Apenas uma das afirmativas é verdadeira.
- B) Apenas as afirmativas 1 e 2 são verdadeiras.
- C) Apenas as afirmativas 1 e 3 são verdadeiras.
- D) Apenas as afirmativas 2 e 3 são verdadeiras.
- E) As afirmativas 1, 2 e 3 são verdadeiras.

#### **QUESTÃO 18**

A respeito do editor de texto Microsoft Word, analise as seguintes afirmativas:

- 1. No Microsoft Word, é possível localizar e substituir um texto, para isso basta utilizar a caixa Localizar, no menu Editar.
- 2. No Microsoft Word, é possível selecionar uma palavra usando o *mouse* clicando duas vezes em qualquer parte da palavra.
- 3. O recurso **Inserir quebra de página** permite dividir uma página em duas partes iguais, cada uma com metade do tamanho da página original.

## Assinale a alternativa *correta*:

- A) Apenas uma das afirmativas é verdadeira.
- B) Apenas as afirmativas 1 e 2 são verdadeiras.
- C) Apenas as afirmativas 1 e 3 são verdadeiras.
- D) Apenas as afirmativas 2 e 3 são verdadeiras.
- E) As afirmativas 1, 2 e 3 são verdadeiras.

## **QUESTÃO 19**

A respeito da planilha eletrônica Microsoft Excel, analise as seguintes afirmativas:

- 1. O Microsoft Excel oferece diversos tipos de gráficos, dentre eles: rosca, barras, ações, coluna e superfície.
- 2. No Microsoft Excel, toda fórmula deve iniciar com um sinal de igual  $(=)$ .
- 3. É possível salvar uma pasta de trabalho do Microsoft Excel no formato de página da Web (.htm).

Assinale a alternativa *correta*:

- A) Apenas uma das afirmativas é verdadeira.
- B) Apenas as afirmativas 1 e 2 são verdadeiras.
- C) Apenas as afirmativas 1 e 3 são verdadeiras.
- D) Apenas as afirmativas 2 e 3 são verdadeiras.
- E) As afirmativas 1, 2 e 3 são verdadeiras.

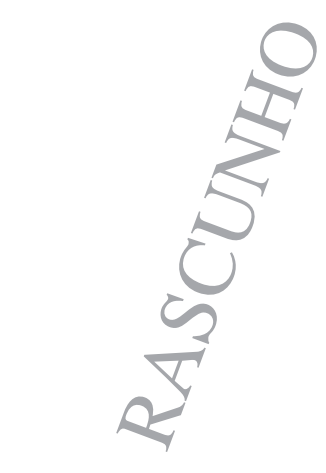

## **SESC Concurso Público – 2010 Tipo 1 Cargo: Instrutor de Atividades – Informática – Nível Médio**

**QUESTÃO 20**

A respeito das tecnologias relacionadas à Internet e ao correio eletrônico, analise as seguintes afirmativas:

- 1. O Outlook Express permite a criação de apenas uma conta de *e-mail* por usuário.
- 2. Na Caixa de entrada ficam apenas os e-mails mais recentes e que ainda não foram lidos.
- 3. Alguns navegadores possuem o recurso autocompletar. Essa função facilita sobretudo o preenchimento de formulários e de endereços eletrônicos.

Assinale a alternativa *correta*:

- A) Apenas uma das afirmativas é verdadeira.
- B) Apenas as afirmativas 1 e 2 são verdadeiras.
- C) Apenas as afirmativas 1 e 3 são verdadeiras.
- D) Apenas as afirmativas 2 e 3 são verdadeiras.
- E) As afirmativas 1, 2 e 3 são verdadeiras.

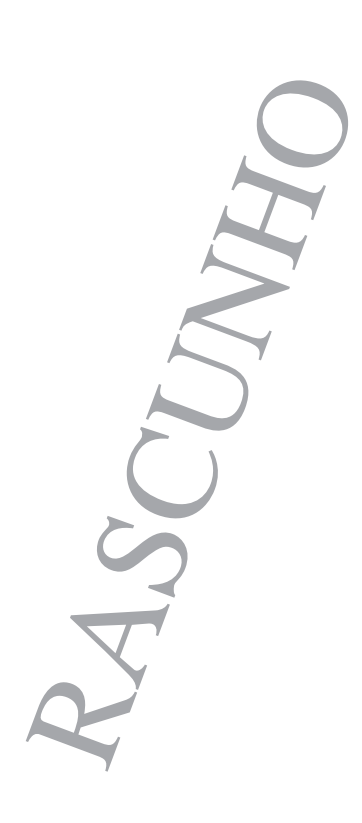

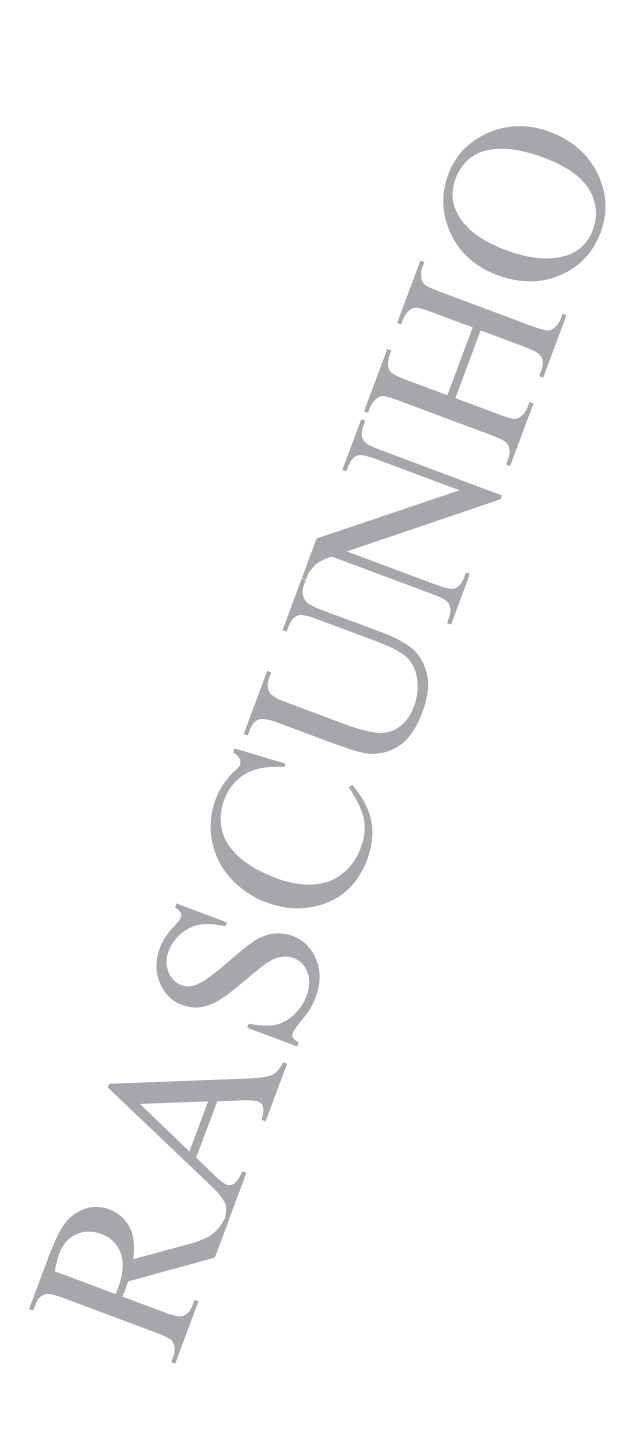

**Página 8/14** 

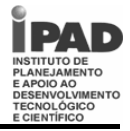

## **Tipo 1 Cargo: Instrutor de Atividades – Informática – Nível Médio CONHECIMENTOS ESPECÍFICOS**

### **QUESTÃO 21**

O Brasil fez opção pela construção de um sistema educacional inclusivo ao concordar com a Declaração Mundial de Educação para Todos, firmada em Jomtien, na Tailândia, em 1990, e ao mostrar consonância com os postulados produzidos em Salamanca (Espanha, 1994) na Conferência Mundial sobre Necessidades Educacionais Especiais: Acesso e Qualidade.

De acordo com as normas vigentes, qual alternativa está *incorreta*?

- A) O acolhimento, pelas escolas, de todas as crianças, independentes de suas condições físicas, intelectuais, sociais, emocionais, linguísticas ou outras (necessidades especiais);
- B) Cada criança tem características, interesses, capacidades e necessidades de aprendizagem que não lhe são próprios;
- C) Os sistemas educativos devem ser projetados; e os programas, aplicados, de modo que tenham em vista toda gama dessas diferentes características e necessidades;
- D) O corpo docente, e não cada professor, deverá partilhar a responsabilidade do ensino ministrado a crianças com necessidades especiais,
- E) A inclusão de alunos com necessidades educacionais especiais, em classes comuns, exige que a escola regular se organize de forma a oferecer possibilidades objetivas de aprendizagem a todos os alunos, especialmente àqueles portadores de deficiências.

#### **QUESTÃO 22**

Sabendo que a finalidade máxima da avaliação Formativa e Emancipadora é melhorar a aprendizagem e os processos de ensino, contribuindo para formação plena dos educandos e educandas, por essa razão precisa ser um processo participativo. Essa participação se caracteriza pelo envolvimento dos(as) professores(as) em conjunto com seus alunos e suas alunas na construção do próprio sistema de avaliação, "cujas metas se refiram aos objetivos de aprendizagem e às experiências consideradas desejáveis." (Albuquerque, 2006).

Considerando esses sistemas próprios de avaliação, assinale com F(falso) ou (V) verdadeiro cada uma das afirmativas abaixo.

- ( ) Têm como meta os objetivos de aprendizagem e as experiências consideradas desejáveis.
- ( ) Devem ser flexíveis e adaptar-se aos estilos individuais de aprendizagem, bem como à valorização das expressões coletivas.
- ( ) A autoavaliação como integrante da avaliação formativa e emancipadora.
- ( ) Desenvolvem a autonomia individual e social institucional.
- ( ) Os registros orais e escritos são indispensáveis, acompanhados de uma análise critica mediada pelos professores.

A sequência *correta* de cima para baixo é:

- A) F V F V F
- B) V V V V V
- C) F F F F F
- D) V F F V F
- E) V V F F F

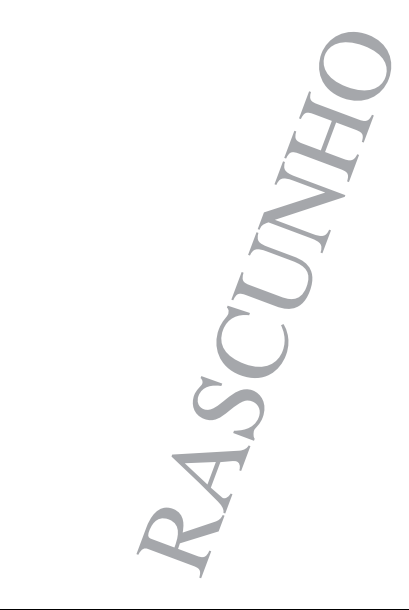

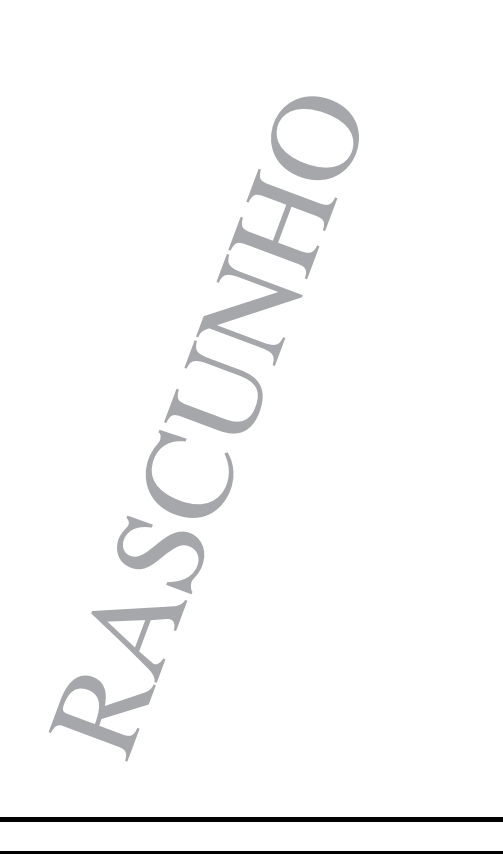

**Página 9/14** 

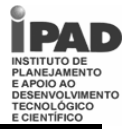

**QUESTÃO 23 QUESTÃO 24**

Sabendo que as abordagens mais estudadas nos cursos de formação de professores e também apresentadas na literatura especializada, possuem suas características determinantes e definidas, apresentando diferentes conceituações de homem, mundo, conhecimento, metodologia, entre outros. No que se refere ao ensino-aprendizagem no contexto das cinco abordagens abaixo citadas, numere a 2ª coluna de acordo com a 1ª:

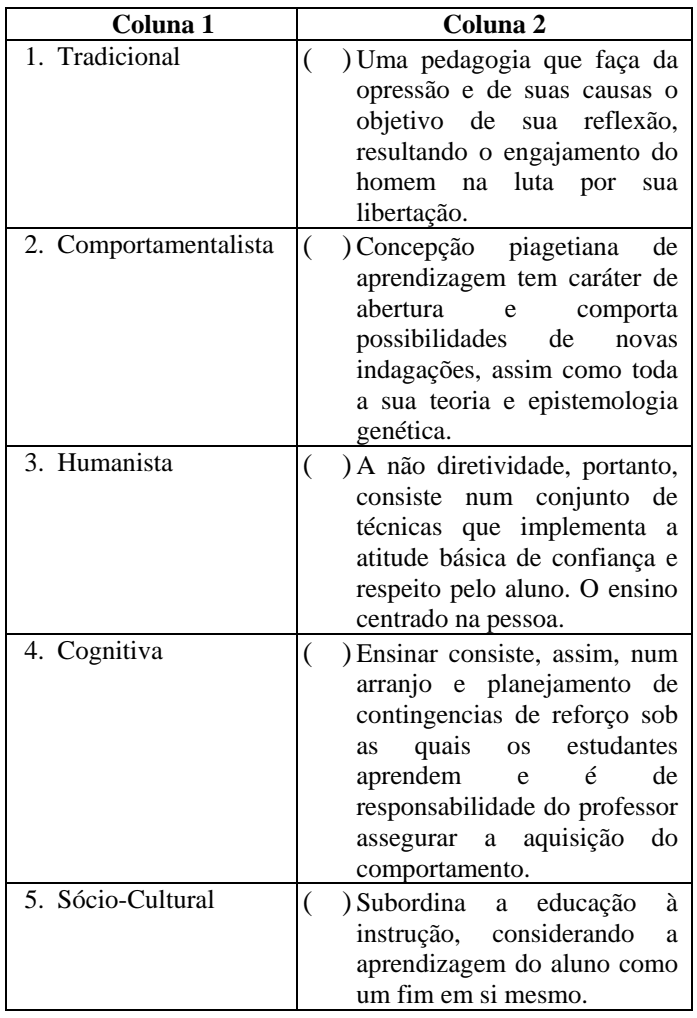

A sequência *correta* de cima para baixo é:

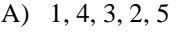

- B) 2, 3, 1, 5, 4
- C) 4, 3, 2, 1, 5
- D) 5, 4, 3, 2, 1
- E) 1, 4, 3, 2, 5

A lei 9394/96, Lei de Diretrizes e Bases da Educação Nacional, traz novas perspectivas: "*A educação abrange os processos formativos que se desenvolvem na vida familiar, na convivência humana, no trabalho, nas instituições de ensino e pesquisa, nos movimentos sociais e organizações da sociedade civil e nas manifestações culturais*".

Uma pesquisa junto a empresas líderes em seus segmentos apontou o perfil emergente do profissional do futuro requerido pelo mundo em processo de globalização. (Bastos, 2006).

Considerando esse perfil, marque F(falso) ou (V) verdadeiro para cada uma das afirmativas abaixo..

- ( ) Responsabilidade com o processo de produção.
- ( ) Raciocínio lógico.
- ( ) Conhecimento técnico geral.
- ( ) Habilidades para aprender novas qualificações.
- ( )Iniciativas para resolução de problema.

A sequência *correta* de cima para baixo é:

- A) V; V; F; F; V.
- B) V; F; F; F; V.
- C) V; V; V; V; V.
- D) F; F; F; F; F.
- E) F; F; V; V; F.

#### **QUESTÃO 25**

*Pode existir algo mais belo que assistir a uma roseira crescer e, lentamente, a cada dia, transformar-se de muda pequena e frágil em roseira adolescente que se abre em botão? Perceber, depois, devagarzinho, que esse botão se abre ao sopro da brisa, à luz do amanhecer e com ternura faz-se rosa, assim como a menina faz-se mulher? Buscar novas formas de aprender, construir outras maneiras de ensinar não significa a supremacia do desespero sobre a calma, da volúpia da agitação sobre a serenidade do desabrochar. O crescer de um ser humano guarda paralelos marcantes com o desabrochar de uma flor. Requer que se tenha sobre cada etapa, cada dia, cada descoberta, cada aventura, um ouvido pleno de empatia, um olhar carregado de paixão, uma ajuda sem pressa, marcada pela serenidade da ternura.* (Antunes, 2003). Para que um trabalho valorize as relações interpessoais na sala de aula, se faz necessário o contido em todas as alternativas abaixo, *exceto*::

- A) Desconhecimento sobre a faixa etária com a qual se busca operar.
- B) Definição clara dos objetivos pretendidos.
- C) Levantamento dos recursos materiais e humanos necessários.
- D) Organização de uma lista de temas que representar morais ou filosóficos da programação desenvolvida.
- E) Procedimentos que aproximem a família da escola e, portanto, possam elevar a dimensão das mudanças que se busca construir.

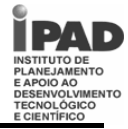

**QUESTÃO 26**

A respeito do processador de texto Microsoft Word, analise as seguintes afirmativas:

- 1. Os atalhos de teclado **CTRL+P**, **CTRL+SHIFT+>** e **CRTL+C** referem-se, respectivamente, às tarefas **imprimir um documento**, **aumentar o tamanho da fonte** e **colar o texto ou objeto selecionado.**
- 2. É possível alterar a orientação do texto em objetos de desenho ou em células de tabela para que o texto seja exibido no modo horizontal, vertical ou diagonal. Para isso, deve-se selecionar o objeto ou célula que contém o texto e, no menu Formatar, clicar em Orientação do texto.
- 3. A ferramenta Mala Direta permite a criação de cartas modelo, etiquetas e envelopes personalizados mesclando um documento principal e dados contidos em uma fonte de dados.

#### Assinale a alternativa *correta*:

- A) Apenas uma das afirmativas é falsa.
- B) Apenas as afirmativas 1 e 2 são falsas.
- C) Apenas as afirmativas 1 e 3 são falsas.
- D) Apenas as afirmativas 2 e 3 são falsas.
- E) As afirmativas 1, 2 e 3 são falsas.

## **QUESTÃO 27**

A respeito do programa de planilha eletrônica Microsoft Excel, analise as seguintes afirmativas:

- 1. A utilização de gráficos no Excel é um recurso muito útil e comum às planilhas. Podem ser formatados com aplicação de cores, bordas e efeitos de preenchimento.
- 2. O Excel possui uma coleção de funções matemáticas, financeiras, estatísticas, para manipular datas, horas e texto. Para abrir a caixa de diálogo Inserir função devese clicar no menu Inserir e, em seguida, em Função .
- 3. Os atalhos de teclado **CTRL+Z**, **CTRL+SHIFT+:** e **CRTL+A** referem-se às tarefas **desfazer a última ação**, **inserir a hora atual** e **selecionar a planilha inteira**, respectivamente.

#### Assinale a alternativa *correta*:

- A) Apenas uma das afirmativas é verdadeira.
- B) Apenas as afirmativas 1 e 2 são verdadeiras.
- C) Apenas as afirmativas 1 e 3 são verdadeiras.
- D) Apenas as afirmativas 2 e 3 são verdadeiras.
- E) As afirmativas 1, 2 e 3 são verdadeiras.

#### **QUESTÃO 28**

A respeito do programa de edição e exibição de apresentações Microsoft PowerPoint, analise as seguintes afirmativas:

- 1. O PowerPoint permite a criação de apresentações interativas, definindo efeitos de animações diferentes para cada ação do usuário.
- 2. O recurso de anotações permite a criação de notas para cada slide, podendo ser usadas como referência durante a realização de uma apresentação.
- 3. É possível preparar uma apresentação baseada em um dos modelos de design oferecidos pelo PowerPoint. O modelo pode ser aplicado a um slide individual ou a uma seleção de slides, desde que não se utilize mais de um modelo em uma mesma apresentação.

Assinale a alternativa *correta*:

- A) Apenas uma das afirmativas é falsa.
- B) Apenas as afirmativas 1 e 2 são falsas.
- C) Apenas as afirmativas 1 e 3 são falsas.
- D) Apenas as afirmativas 2 e 3 são falsas.
- E) As afirmativas 1, 2 e 3 são falsas.

#### **QUESTÃO 29**

A respeito dos periféricos de um computador pessoal (entrada, saída e armazenamento), analise as seguintes afirmativas:

- 1. Monitores podem ser CRT e LCD. Em geral, monitores LCD (tela de cristal líquido) são mais caros e consomem menos energia que os monitores CRT.
- 2. Dispositivos de armazenamento podem ser meio magnético, óptico ou eletrônico. Os discos rígidos e as fitas DAT são exemplos de dispositivos de armazenamento magnético. Já os CDs e DVDs são classificados como ópticos. Dispositivos de armazenamento eletrônico podem ser exemplificados pelos cartões de memória e *pen drives*.
- 3. PS/2, *Bluetooth*, porta serial e porta paralela são diferentes interfaces de comunicação entre computadores e periféricos utilizadas para conectar dispositivos de entrada e saída como teclados, mouse e impressoras.

Assinale a alternativa *correta*:

- A) Apenas uma das afirmativas é verdadeira.
- B) Apenas as afirmativas 1 e 2 são verdadeiras.
- C) Apenas as afirmativas 1 e 3 são verdadeiras.
- D) Apenas as afirmativas 2 e 3 são verdadeiras.
- E) As afirmativas 1, 2 e 3 são verdadeiras.

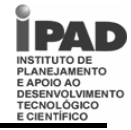

**QUESTÃO 30**

A respeito do sistema operacional Windows, analise as seguintes afirmativas:

- 1. FAT16, FAT32, NTFS e HPFS são diferentes sistemas de arquivos suportados pelo Windows.
- 2. É possível modificar as propriedades de vídeo usando a opção Vídeo no Painel de controle ou clicando a área de trabalho com o botão direito do mouse e escolhendo no menu a opção Propriedades.
- 3. A versão mais atual do Windows é o Windows 7, lançado em 2009. As três edições mais comuns do Windows 7 são Estudante, Home Premium e Professional.

Assinale a alternativa *correta*:

- A) Apenas uma das afirmativas é falsa.
- B) Apenas as afirmativas 1 e 2 são falsas.
- C) Apenas as afirmativas 1 e 3 são falsas.
- D) Apenas as afirmativas 2 e 3 são falsas.
- E) As afirmativas 1, 2 e 3 são falsas.

## **QUESTÃO 31**

A respeito da linguagem HTML, analise as seguintes afirmativas:

- 1. Os navegadores Web só passaram a interpretar páginas escritas em HTML a partir de 1998, quando foi publicada a HTML 4.01 pela W3C.
- 2. As etiquetas (*tags*) **<b>**, **<i>**, **<u>** e **<s>** correspondem às formatações **negrito**, **itálico**, **maiúsculo** e **sublinhado**, respectivamente
- 3. HTML é um acrônimo para a expressão *HyperText Modeling Language*.

Assinale a alternativa *correta*:

- A) Apenas uma das afirmativas é falsa.
- B) Apenas as afirmativas 1 e 2 são falsas.
- C) Apenas as afirmativas 1 e 3 são falsas.
- D) Apenas as afirmativas 2 e 3 são falsas.
- E) As afirmativas 1, 2 e 3 são falsas.

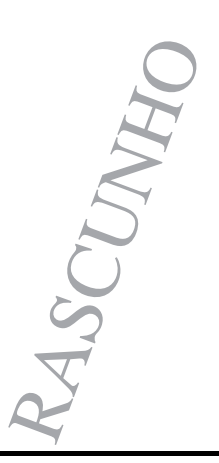

#### **QUESTÃO 32**

A respeito das linguagens de programação para Web ASP e PHP, analise as seguintes afirmativas:

- 1. São exemplos de funções em ASP Len, Mid, CInt, Round, Now, WeekDay, Sqr e UCase.
- 2. São exemplos de funções em PHP: chop, explode, trim, compare, getdate, echo, mktime, replace
- 3. O comando em ASP **<%Response.Out.Println("Alô, Mundo!")%>** escreve na página o texto **"Alô, Mundo!".**

Assinale a alternativa *correta*:

- A) Apenas uma das afirmativas é falsa.
- B) Apenas as afirmativas 1 e 2 são falsas.
- C) Apenas as afirmativas 1 e 3 são falsas.
- D) Apenas as afirmativas 2 e 3 são falsas.
- E) As afirmativas 1, 2 e 3 são falsas.

## **QUESTÃO 33**

A respeito do serviço FTP, analise as seguintes afirmativas:

- 1. A porta padrão para comunicação FTP é a 80.
- 2. O modo passivo (*passive mode*) favorece a segurança do servidor FTP pois permite que o administrador do sistema delimite o número de portas pelas quais se dará a transferência.
- 3. Para acessar um servidor FTP a partir de um navegador habilitado basta digitar na barra de endereços **ftp://[servidor]:[usuário]@[senha].**

Assinale a alternativa *correta*:

- A) Apenas uma das afirmativas é falsa.
- B) Apenas as afirmativas 1 e 2 são falsas.
- C) Apenas as afirmativas 1 e 3 são falsas.
- D) Apenas as afirmativas 2 e 3 são falsas.
- E) As afirmativas 1, 2 e 3 são falsas.

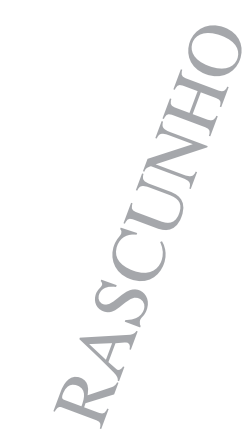

**Página 12/14** 

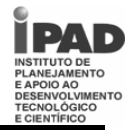

## **QUESTÃO 34**

A respeito das tecnologias relacionadas à Web e ao correio eletrônico, analise as seguintes afirmativas:

- 1. É possível enviar um *email* em formato texto ou HTML. Alguns softwares clientes de *email* podem não processar devidamente o segundo formato.
- 2. Atualmente, o tamanho máximo de um arquivo anexado a um *email* é de 2Mb.
- 3. Não é possível enviar simultaneamente um mesmo *email* para duas pessoas sem que cada uma delas saiba que a outra está recebendo aquela mensagem.

Assinale a alternativa *correta*:

- A) Apenas uma das afirmativas é falsa.
- B) Apenas as afirmativas 1 e 2 são falsas.
- C) Apenas as afirmativas 1 e 3 são falsas.
- D) Apenas as afirmativas 2 e 3 são falsas.
- E) As afirmativas 1, 2 e 3 são falsas.

## **QUESTÃO 35**

A respeito dos conceitos de Banco de Dados de projeto lógico e modelo entidade-relacionamento, analise as seguintes afirmativas:

- 1. Os conceitos de **entidade** e **atributo** se referem ao modelo conceitual de dados.
- 2. Um modelo lógico pode ser refinado por um processo conhecido como normalização. O objetivo da normalização é aumentar a redundância e diminuir a inconsistência dos dados. Um banco de dados só poderá ser implementado quando estiver na quinta forma normal.
- 3. Para representar uma relação **m:n** (muitos para muitos) entre duas tabelas recomenda-se a criação de uma nova tabela com uma chave primária composta pelas chaves primárias de cada tabela envolvida.

## Assinale a alternativa *correta*:

- A) Apenas uma das afirmativas é falsa.
- B) Apenas as afirmativas 1 e 2 são falsas.
- C) Apenas as afirmativas 1 e 3 são falsas.
- D) Apenas as afirmativas 2 e 3 são falsas.
- E) As afirmativas 1, 2 e 3 são falsas.

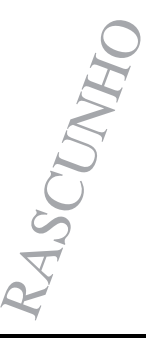

#### **QUESTÃO 36**

A respeito da linguagem de consulta de Banco de Dados SQL, analise as seguintes afirmativas:

- 1. **CREATE**, **UPDATE** e **DELETE** são elementos da **Linguagem de Manipulação de Dados** em SQL.
- 2. O comando **DELETE TABLE cliente** remove a tabela **cliente** do banco de dados.
- 3. O comando **ALTER TABLE funcionario ADD numero\_de\_filhos INTEGER** adiciona uma coluna **numero\_de\_filhos** à tabela **funcionario**.

Assinale a alternativa *correta*:

- A) Apenas uma das afirmativas é falsa.
- B) Apenas as afirmativas 1 e 2 são falsas.
- C) Apenas as afirmativas 1 e 3 são falsas.
- D) Apenas as afirmativas 2 e 3 são falsas.
- E) As afirmativas 1, 2 e 3 são falsas.

## **QUESTÃO 37**

A respeito das ameaças em Segurança da Informação (vírus e outros códigos maliciosos, spam, spywares), analise as seguintes afirmativas:

- 1. *Spywares* são programas que monitoram os hábitos do usuário de um computador, recolhendo e enviando dados para *spammers* ou *hackers*, em geral sem o consentimento do usuário.
- 2. Dentre os problemas causados pelo envio de *spam* podemos citar: a produtividade no trabalho, as fraudes financeiras e o recebimento de conteúdos impróprios ou ofensivos.
- 3. A instalação de um antivírus atualizado garante integralmente a imunidade do computador a infecção por vírus ou qualquer outro tipo de software malicioso.

Assinale a alternativa *correta*:

- A) Apenas uma das afirmativas é verdadeira.
- B) Apenas as afirmativas 1 e 2 são verdadeiras.
- C) Apenas as afirmativas 1 e 3 são verdadeiras.
- D) Apenas as afirmativas 2 e 3 são verdadeiras.
- E) As afirmativas 1, 2 e 3 são verdadeiras.

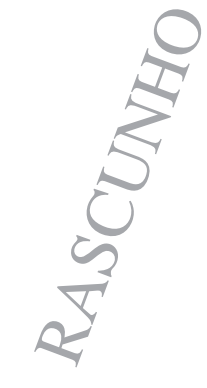

**Página 13/14** 

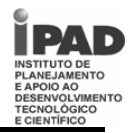

**QUESTÃO 38**

A respeito das medidas de segurança em Informática (firewall pessoal, backup e recuperação de dados), analise as seguintes afirmativas:

- 1. A combinação de *backups* normal e incremental exige menos espaço de armazenamento e é o método mais rápido, enquanto a combinação dos *backups* normal e diferencial é mais longo.
- 2. O uso de um *firewall* pessoal pode limitar e filtrar o acesso ao computador, evitando assim tentativas de invasão. Normalmente, é uma alternativa ao uso de *software* antivírus.
- 3. O processo de recuperação de dados é limitado aos dispositivos de armazenamento fixo como os discos rígidos. Mídias removíveis como cartões de memória de câmeras digitais, CDs ou DVDs não são passíveis de recuperação.

## Assinale a alternativa *correta*:

- A) Apenas uma das afirmativas é falsa.
- B) Apenas as afirmativas 1 e 2 são falsas.
- C) Apenas as afirmativas 1 e 3 são falsas.
- D) Apenas as afirmativas 2 e 3 são falsas.
- E) As afirmativas 1, 2 e 3 são falsas.

## **QUESTÃO 39**

A respeito dos conceitos básicos sobre Redes de Computadores, analise as seguintes afirmativas:

- 1. Física, Rede, Transporte, Sessão e Aplicação são os nomes dados às camadas do modelo TCP/IP de comunicação entre computadores em rede.
- 2. O modelo OSI de comunicação em rede de computadores está dividido em sete camadas hierárquicas.
- 3. Os protocolos SMTP, *Bluetooth* e POP3 pertencem, respectivamente, às camadas de Aplicação, de Rede e de Transporte do Modelo TCP/IP.

#### Assinale a alternativa *correta*:

- A) Apenas uma das afirmativas é falsa.
- B) Apenas as afirmativas 1 e 2 são falsas.
- C) Apenas as afirmativas 1 e 3 são falsas.
- D) Apenas as afirmativas 2 e 3 são falsas.
- E) As afirmativas 1, 2 e 3 são falsas.

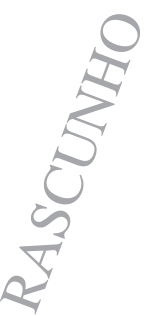

#### **QUESTÃO 40**

A respeito dos conceitos básicos sobre Redes de Computadores, analise as seguintes afirmativas:

- 1. Uma das vantagens do uso do cabo coaxial em relação a outros meios de transmissão tradicionais é a sua blindagem eletromagnética, que fica a cargo do fio de cobre condutor interno.
- 2. A fibra óptica, feita de vidro ou plástico, tem alta capacidade de transmissão de dados, baixa atenuação de sinal e alto custo de aquisição e manutenção.
- 3. O padrão de comunicação Wi-Fi IEEE 802.11b trabalha com frequência de 2,4 GHz e capacidade de transmissão de até 54Mbps.

Assinale a alternativa *correta*:

- A) Apenas uma das afirmativas é verdadeira.
- B) Apenas as afirmativas 1 e 2 são verdadeiras.
- C) Apenas as afirmativas 1 e 3 são verdadeiras.
- D) Apenas as afirmativas 2 e 3 são verdadeiras.
- E) As afirmativas 1, 2 e 3 são verdadeiras.

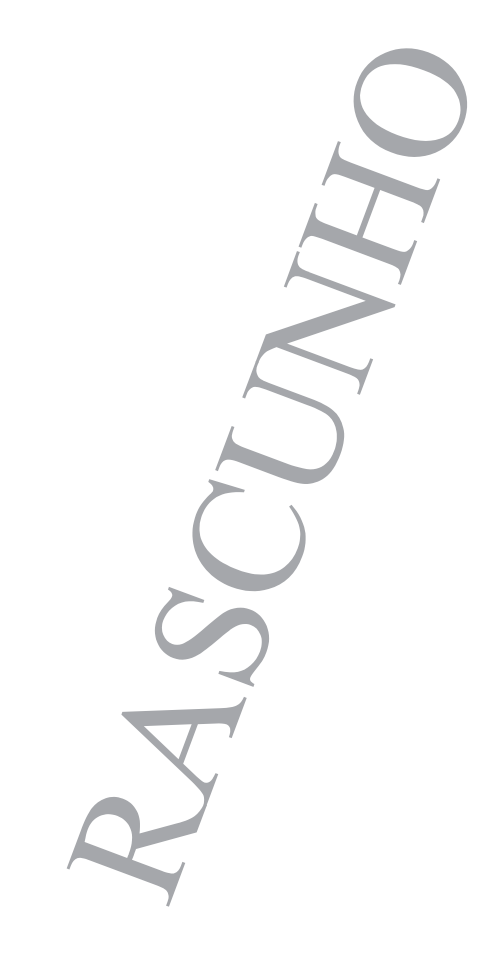